# Making the Command Line Great Again

QCon London March 7, 2018

Tara Raj
Program Manager
@tara\_msft
taraj@microsoft.com

Rich Turner
Sr. Program Manager
@richturn\_ms
richturn@microsoft.com

### Background - Linux on Windows

#### Developer Landscape

- Bash
- Linux tools
- Linux-first tools

#### Problem

Assume environment behaves like Linux

#### Solution

Linux tools on Windows 10

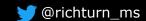

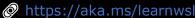

#### <u>Linux Tools on Windows</u>

- The Windows Subsystem for Linux
- Important Dev Environment Tools
- In-box Linux Tools

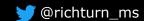

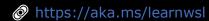

# Windows Subsystem for Linux (WSL)

- Lets developers run unmodified, "native" Linux environments
- Without the overhead of a VM
- Via the command line

```
@ root@Tara-PC: ~
root@Tara-PC:~# screenfetch
                                        OS: Ubuntu 16.04 xenial
                                        Kernel: x86 64 Linux 4.4.0-17074-Microsoft
           .++ .:/+++++/-.+SSS/
                                        Uptime: 3h 31m
                 /+++++++/:--:/-
        0:+0+:++.`..``.-/00+++++/
                                        Shell: bash 4.3.48
                            +55500+/
                                        CPU: Intel Core i7-5600U CPU @ 2.594GHz
  .++/+:+00+0:
                             /sssooo.
                                        RAM: 5681MiB / 8071MiB
 /+++//+: 00+0
 \+/+0+++ 0++0
  .++.0+++00+:
       .+.0+00:.
               .syhhhhhhh/.oo++o
                          +00+++0\:
                           00++.
root@Tara-PC:~#
```

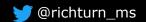

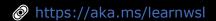

#### Wow!

- WSL is only ~24 months old!
  - 2016-04: Unveiled during Build 2016
  - 2016-04: First Win10 Insiders build
  - 2016-08: Shipped in Win10 Anniversary Update
  - 2017-03: HUGE improvements in Creators Update
  - 2017-09: More BIG improvements in Fall Creators Update (FCU)
  - 2018-Spring: More sophistication
- Reception has been AMAZING!

Wow, its been a while since I had to update with aptget. And on #Windows10 no less. #Bash + Windows is glorious. Way better than cygwin.

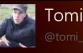

Tomi Savolainen

10h

ntomi\_savolaine

#Bash on #Ubuntu on #Windows is probably the best thing that has happened to windows since ever!

#pureAwesomeness

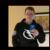

*N*illiam Pearce

11

@pearcewo

Cross-platform #development on #Windows is suddenly awesome

medium.com/@bgourlie/cros... #programming #code #linux #bash #java

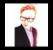

SP

@SamuelPovser

5d

Discovering the Linux bash terminal on Windows 10 is honestly the best thing to happen to me for months

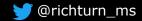

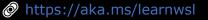

#### How does WSL work?

- NO VM's!
- Genuine Linux ELF64 binaries loaded into lightweight "PicoProcesses"
- WSL exposes Linux-compatible System Call Interface (SCI) & calling convention
  - · Component of NT Kernel
- Utilizes existing NT Kernel API's
  - Shares network, storage, IO, etc. with Windows host

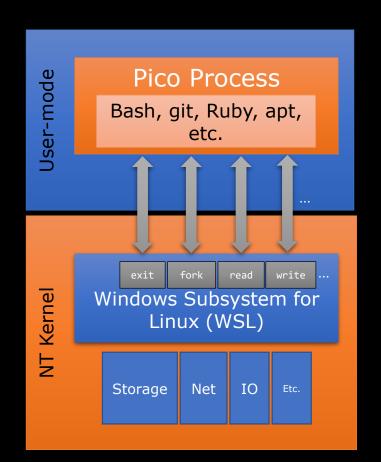

#### Distros in the Windows Store

- WSL is "just the kernel & OS bits"
- Distro's come from the Store
  - Fast & reliable download & installation
  - Simple servicing
- Install multiple distros side-byside!
  - Ubuntu
  - openSUSE & SLES
  - Others (launched this week!)
- Run simultaneously!
  - Tiny footprint vs. VM's

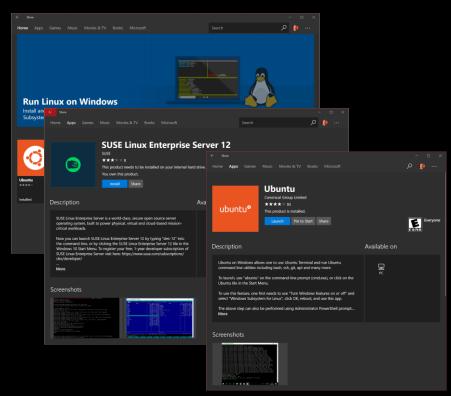

# & Running Ubuntu on WSL

Demo - Distros in the store

## Background Task Support

- WSL processes continue running after console windows are closed
- Great for running websites & services in background
  - Site generator/host Node/Jekyll/Ruby/.NETCore/Python/etc.
  - Websites & services httpd/lighttpd/etc.
  - Databases MySQL/MariaDB/Redis/etc.
  - sshd

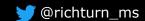

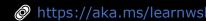

Demo - Interop & Background Tasks

#### Other Features

- Wslpath
- DrvFS case sensitivity
- WSLENV
- wsl.conf
- AF\_UNIX and AF\_UNIX interop

Demo - Spring 2018 New WSL Features

# WSL in your Dev Environment

- VS Code
- Console

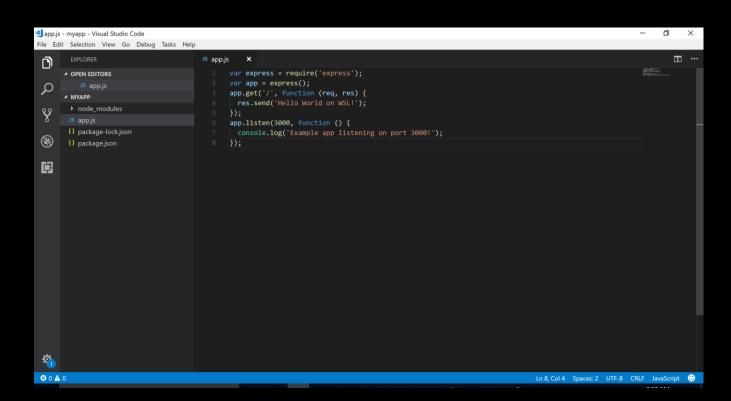

Demo - VS Code + WSL with Node.js

# Console Improvements

- Lots of bug fixes & improvements
- Glorious 24-bit TrueColor
- Improved default palette
- Improved VT support
  - vim, emacs, tmux, mc, etc.
- Mouse Support!
- Accessibility
  - Narrator navigation & readout
- "The Grand Overhaul" continues...

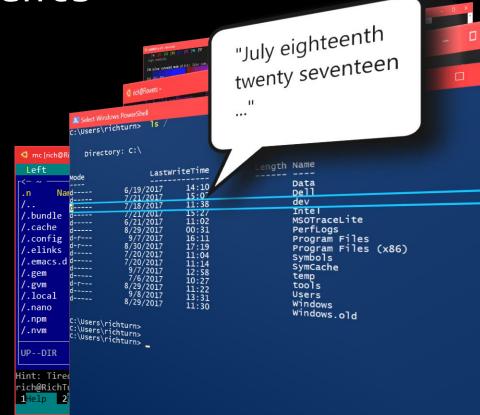

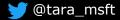

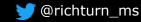

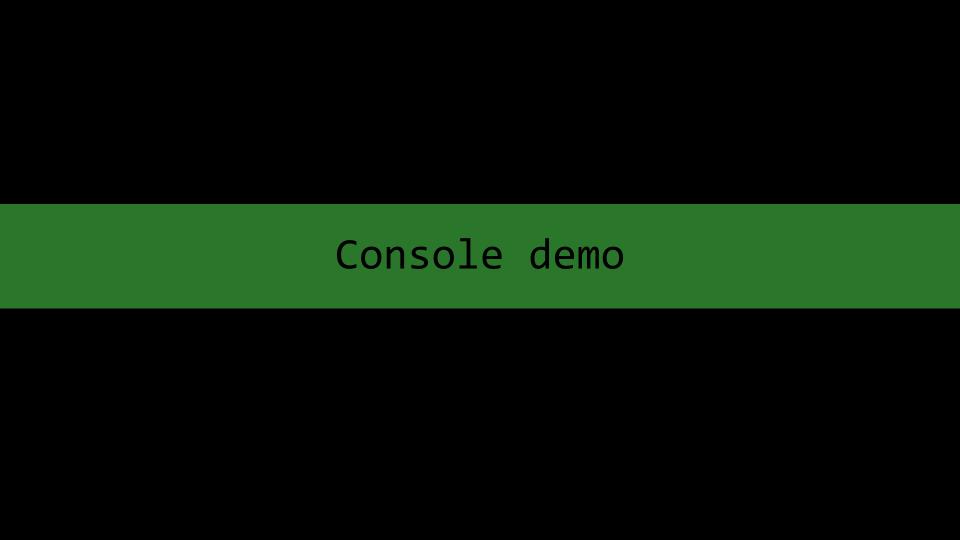

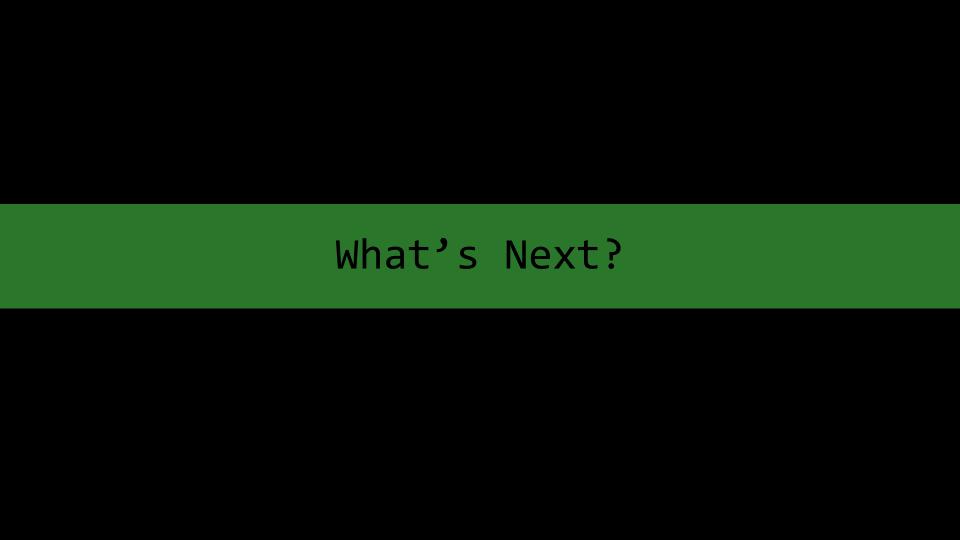

#### What's next?

- More!
- More & deeper SYSCALLS!
  - Prioritized based on feedback & telemetry
- More disk perf improvements
- More networking improvements
- More integration & interop
  - VS code integration
  - Docker integration
- More Console improvements

# To Infinity

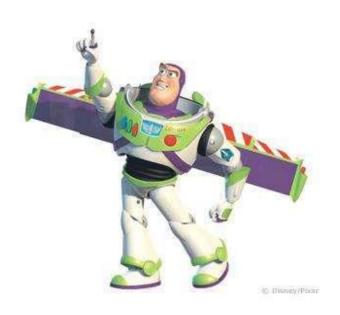

And Beyond!

#### Thank You

Tara Raj

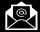

taraj@microsoft.com

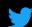

@tara\_msft

Rich Turner

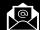

richturner@microsoft.com

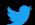

@richturn\_ms

Command Line Blog

https://aka.ms/cliblog

Learn WSL

https://aka.ms/learnwsl

Docs

https://aka.ms/wsldocs

Git Hub (Issues)

https://github.com/Microsoft/WSL

https://github.com/Microsoft/Console

UserVoice (Feature Asks)

http://aka.ms/winbashuv

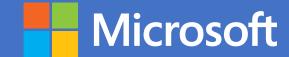